## Problème pratique de statistique n° pps080 Grille de dénombrement multispécifique

## D. Chessel

Les données proviennent de la thèse de C. Julliot  $[1]$  et ont été exploitées dans [2]. Elles sont disponibles par :

library(ade4) data(julliot) names(julliot)

## [1] "tab" "xy" "area"

C. Julliot a étudié la dissémination des graines par le singe hurleur Alouatta seniculus<sup>1</sup>. On dispose ici d'une des stations d'étude de l'auteur. L'observation est le nombre de plantules de différentes espèces présentes sur le sol.

Pour compter les plantules, il faut pouvoir se déplacer et l'originalité du dispositif tient dans la répartition de l'espace étudié. Une moitié est consacrée au déplacement de l'observateur (en blanc), l'autre moitié non piétinée, est réservée au comptage (en gris). Les placettes élémentaires sont des carrés de 2m de côté. Ceci est consigné dans :

```
area.plot(julliot$area)
lapply(split(julliot$area[, 2:3], julliot$area[, 1]), polygon, col = grey(0.8))
```
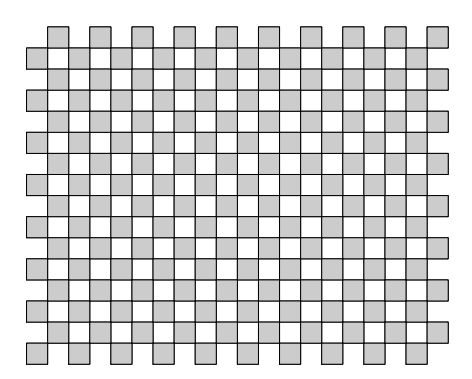

L'enregistrement des résultats se fait avec la numérotation des placettes qui suit :

<sup>1</sup>Photo : http://assets.panda.org/img/lac\_redhowlermonkey\_col\_111994\_2373.jpg

area.plot(julliot\$area) text(julliot\$xy\$x, julliot\$xy\$y, row.names(julliot\$xy))

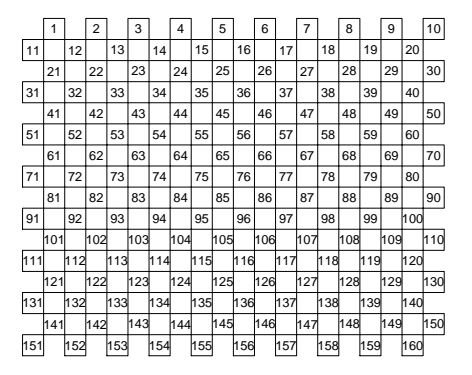

Pour chacune de ces placettes on a le nombre de plantules de 7 taxons :

dim(julliot\$tab)

[1] 160 7

names(julliot\$tab)

```
[1] "Pouteria_torta" "Minquartia_guianensis"
                                         "Chrysophyllum_lucentifolium"<br>"Virola_michelii"
[5] "Parahancornia_fasciculata" "Virola_michelii"
[7] "Pourouma_spp"
```
Les noms des taxons sont en clair dans les noms des variable. On trouvera des présentations de ces espèces sur les sites appropriés, en particulier celui de la base de données des espèces de Guyane Mariwenn sur le site de l'UMR ECOFOG (http://ecofog.cirad.fr/).

Le but de l'analyse est la description du mode de dispersion des plantules dans la parcelle. Ces données peuvent illustrer une discussion sur l'expression da la variabilité spatiale.

## Références

- [1] C. Julliot. Utilisation des ressources alimentaires par le singe hurleur roux, Alouatta seniculus (Atelidae, Primates), en guyane : impact de la dissémination des graines sur la régénération forestière. PhD thesis, 1992.
- [2] C. Julliot. Impact of seed dispersal by red howler monkeys alouatta seniculus on the seedling population in the understorey of tropical rain forest. Journal of Ecology, 85 :431–440, 1997.

Logiciel R version  $2.4.0$  (2006-10-03) – pps080 – Page  $2/2$  – Compilé le 2006-11-11 Maintenance : S. Penel, URL : http://pbil.univ-lyon1.fr/R/pps/pps080.pdf

BBE